# Mergesort, Coding Tipps

KW 21, Zentralübung Informatik II

2006-05-23

# **Externes Sortieren**

- Bisher: Wir sind beim Sortieren davon ausgegangen, dass alle Daten in den Hauptspeicher passen.
- Was macht man in Situationen, wo das nicht geht?
	- Bei großen Datenmengen: Oft nur sequentielles Lesen und sequentielles Schreiben möglich.
	- Beispiel: Die Kapazität von Festplatten wächst stärker als die Zugriffszeit oder Übertragungsgeschwindigkeit. Sie werden also in Zukunft klassischen Magnetbändern immer ähnlicher. Selbiges gilt für RAM.
- Lösung:  $\emph{Externe Sortierverfahren}$  nehmen auf die erwähnten Beschränkungen Riicksicht

# Ströme (Streams)

Ein Strom ist eine Datenstruktur, die nur sequentiellen Zugriff auf die Daten erlaubt. In Java ist Strömen das Package java.io gewidmet. Übliche Operationen für Ströme sind:

- t.reset() : Band t zurückspulen, Lesemodus verwenden.
- $\bullet$  d=t.read(): Nächsten Datensatz d von Band t lesen.
- t.eof(): Beim Lesen am Ende von Band t angelangt?
- t.rewrite(): Rückspulen, Schreibmodus verwenden.
- t.write(t): Schreibe Datensatz d auf Band t.

Vergleichbare Operationen bei Arrays? a[i]=x; x=a[i]; a.length

### **Ausgeglichenes 2-Wege-Mergesort**

Algorithmus für externes Sortieren.

Vorgaben:

- · Im Hauptspeicher ist Platz für I Datensätze,
- es gibt 4 Bänder  $t_0, t_1, t_2, t_3$ .

#### Grundprinzip: Verschmelzen von Runs

Idee: Runs (geordnete Teilsequenzen) der Länge n können zu Runs der Länge 2n verschmolzen werden.

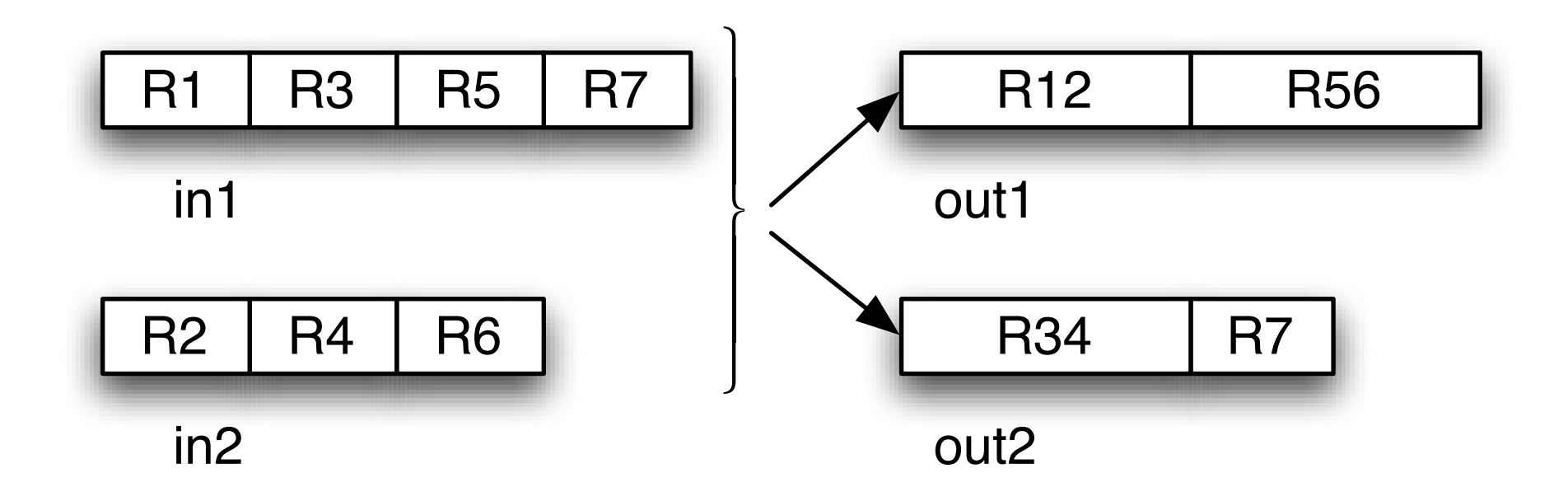

# Algorithmus  $(1/2)$ : Erzeuge Runs

Anfang: Schaffe Runs der Länge I, hierzu wird der Hauptspeicher voll ausgeschöpft.

- Teile Eingabeband  $t_0$  auf Eingabebänder  $t_2$  und  $t_3$  auf.
	- Lies I Datensätze von  $t_0$ , sortiere diese und schreibe diese Anfangsruns wechselweise auf  $t_2$  und  $t_3$ .
	- Danach:  $t_2$  und  $t_3$  haben Runs der Länge I von sortierten Datensätzen.

# Algorithmus (1/2): Erzeuge Runs

# Band 0

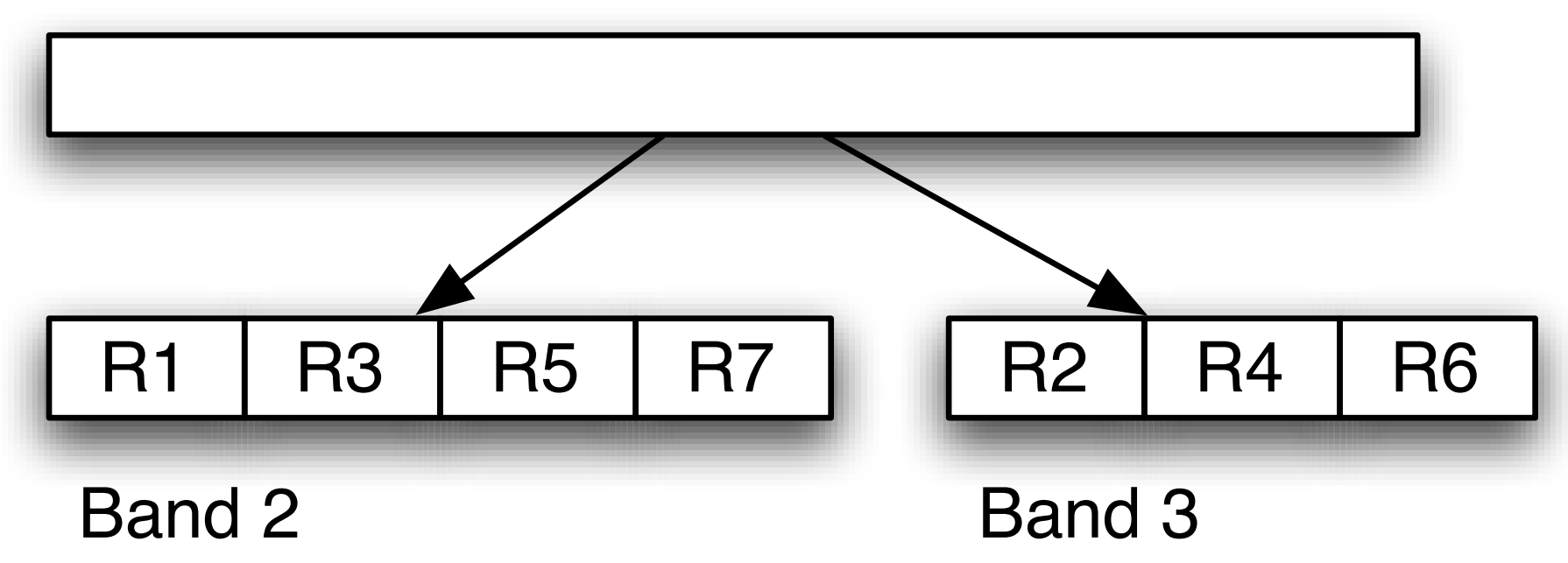

# Algorithmus (2/2): Verschmelze Runs

Wenn auf zwei Bändern Runs der Länge *n* stehen, kann man diese zu einem Run der Länge 2n verschmelzen. Man muß nur das Anfangs-Element der Bänder nehmen, das aktuell kleiner ist und auf ein weiteres Band schreiben. Speicherplatzbedarf: 2 Datensätze (nicht *I* Datensätze!).

- Verschmelze Runs von  $t_2, t_3$  zu Runs der Länge  $2 \cdot I$ , die kontinuierlich (wechselweise) auf *t*0, *t*<sup>1</sup> geschrieben werden.
- Wiederhole den letzten Schritt bis die Runlänge so groß ist, dass alle Elemente in einen Run passen.

Dabei wird bei jedem Mal die Schreib-Lese-Richtung umgekehrt.

## Algorithmus (2/2): Verschmelze Runs

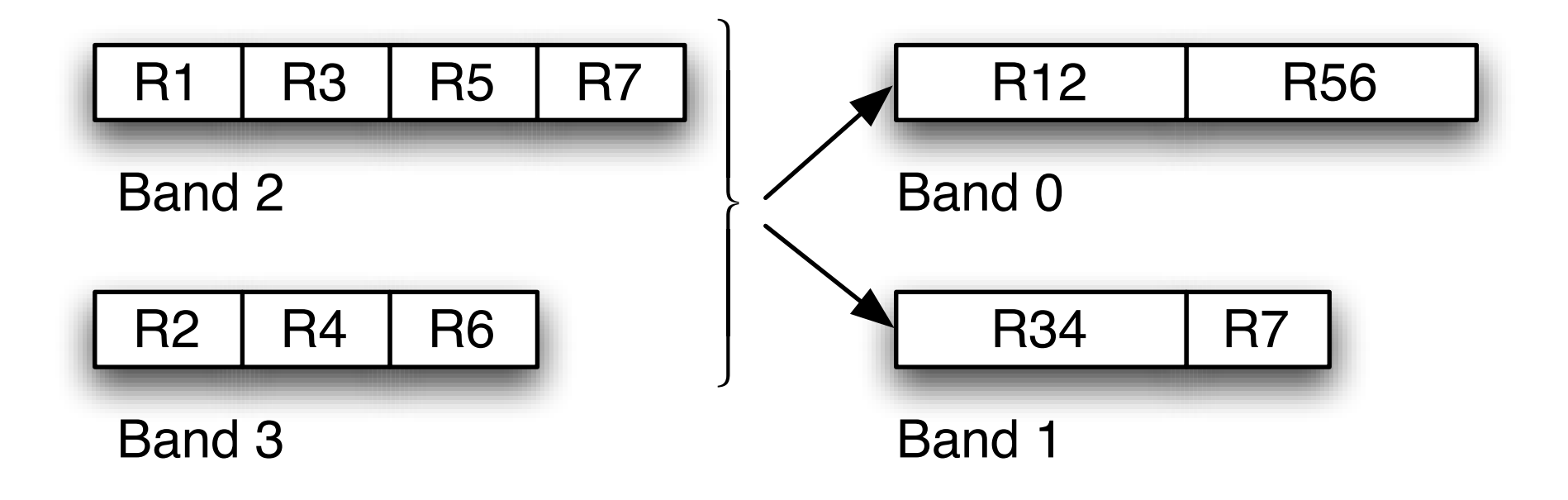

# Beispiel:  $I=3$  (1/3)

#### Anfang:

 $t_0: 12, 5, 2, 15, 13, 6, 14, 1, 4, 9, 10, 3, 11, 7, 8$  $t_1$ :  $t_2$ :  $t_3$ :

Nach den ersten 3 Datensätzen

 $t_0: 12, 5, 2, \underline{15}, 13, 6, 14, 1, 4, 9, 10, 3, 11, 7, 8$  $t_1$  :  $\overline{\phantom{0}}$  $t_2: 2, 5, 12;$  $t_3:$ 

# Beispiel (2/3)

Nach 1. Durchlauf: Runlänge 3

```
t0 : 12, 5, 2, 15, 13, 6, 14, 1, 4, 9, 10, 3, 11, 7, 8
t_1 : \_\_t2 : 2, 5, 12 | 1, 4, 14 | 7, 8, 11 |
t3 : 6, 13, 15 | 3, 9, 10 |
```
Runlänge 6

```
t<sub>0</sub> : 2, 5, 6, 12, 13, 15 | 7, 8, 11
t1 : 1, 3, 4, 9, 10, 14
t_2 : \_\_t3 :
```
# Beispiel (3/3)

Runlänge 12

$$
t_0: = \n t_1: = \n t_2: 1, 2, 3, 4, 5, 6, 9, 10, 12, 13, 14, 15 | \n t_3: 7, 8, 11
$$

Fertig:

$$
t_0: 1, 2, 3, 4, 5, 6, 7, 8, 9, 10, 11, 12, 13, 14, 15
$$
\n
$$
t_1: \_
$$
\n
$$
t_2: \_
$$
\n
$$
t_3: \_
$$

# Quellcode (1/2)

```
public static int mergesort(Stream[] t) {
    createInitialRuns(t[0], t[2], t[3]); // von 0 nach 2,3int in1 = 2, in2 = 3, out1 = 0, out2 = 1;
    int runLength = I;
    while(true) {
        rewindEverything(t, in1, in2, out1, out2);
        if (t[in2].eof()) { // t[in1] ist immer länger!
            // Alles hat auf ein Band, in1, gepasst: fertig
           return in1;
        }
        mergeAllRuns(t, in1, in2, out1, out2, runLength);
        // Nicht gezeigt: Swap: in1 <-> out1, in2 <-> out2
        runLength = runLength * 2;}
}
```
# Quellcode (2/2)

```
private static void mergeAllRuns(Stream[] t, int in1, int in2,
        int out1, int out2, int runLength) {
    int out = out1;
    // t[in1] ist das längere von beiden Bändern!
    while(! t[in2].eof()) {
        mergeTwoRuns(t[in1], t[in2], t[out], runLength);
        if (out == out1) {
            out = out2;} else {
            out = out1;}
    }
    copyRest(t[in1], t[out]); // kopiere Rest des längeren Bands
}
```
# Analyse

- Vorteil: Schneller als Heapsort für große Datenmengen.
- Nachteil: Hat, verglichen mit anderen Sortierverfahren, ungefähr den doppelten Speicherbedarf.

Komplexität:  $O(n \log(\frac{n}{I})) = O(n \log(n)).$ 

- $\bullet$   $\log(\frac{n}{I})$  Durchläufe: Am Anfang gibt es  $\frac{n}{I}$  Runs, in jedem Durchlauf wird diese Zahl halbiert.
- Pro Durchlauf: *n* Zugriffe.

## Mergsort-Varianten

- Augeglichenes Mehr-Wege-Mergesort: 2*k*-B¨ander; statt bisher 2, gibt es dann *k* Eingabe- und *k* Ausgabebänder. In jedem Durchgang werden die Runlängen um Faktor *k* größer.
- Mehrphasen-Mergesort: Nur ein Band dient der Ausgabe, Rest der Eingabe. Sobald ein Eingabeband leer ist, wird dieses zum nächsten Ausgabeband (Ende und Beginn einer "Phase").

# Tipps für lesbaren Code

- $\bullet$  Generelle Idee: Code  $+$  Doku muss wie ein Handbuch ("selbsterklärend") sein.
- An jeder Stelle sollte alle Information zum Verständnis vorhanden sein.
- Im Team: Auf gemeinsame Formatierungskonventionen (Sprache, Einrückungen, geschweifte Klammern etc.) einigen.

Tipp: Source  $\rightarrow$  Format in Eclipse ist ein guter, emotionsloser Ratgeber in solchen Fragen.

### **Coding: JavaDoc schreiben!**

public static void sort(int[] a, int fromIndex, int toIndex) {  $11...$  $\mathcal{F}$ 

### Coding: JavaDoc schreiben!

#### /\*\*

\* Sorts the specified range of the specified array of ints into \* ascending numerical order. The range to be sorted extends from ind \* <tt>fromIndex</tt>, inclusive, to index <tt>toIndex</tt>, exclusive. \* (If <tt>fromIndex==toIndex</tt>, the range to be sorted is empty.)< \*

\* @param a the array to be sorted.

\* @param fromIndex the index of the first element (inclusive) to be \* sorted.

\* @param toIndex the index of the last element (exclusive) to be sort \*/

public static void sort(int[] a, int fromIndex, int toIndex) { // ...

#### }

### Coding: Methodengröße - vorher

```
public static void algorithm() {
    // step1
    do1a();
    do1b();
    int x=do1c();
    // step2
    do2a(x);do2b();
    do2c();
\mathcal{F}
```
### Coding: Methodengröße – nachher

```
public static void algorithm() {
    int x = step1();
    step2(x);\mathcal{F}private static int step1() {
    dola();
    dofb();
    return do1c();
\}private static void step2(int x) {
    do2a(x);do2b();
    do2c();
\mathcal{F}
```
Tipp: Refactoring "Extract Method" in Eclipse.

## Coding: Sprechende Bezeichnernamen

- openFileAndSortEntries()
- writeAccessCounter
- ensureWriteMode()
- isEmpty(): Methode mit booleschem Rückgabewert.

#### Coding: Keine überflüssigen Kommentare

Negativbeispiele (wie macht man's besser?):

 $i++$ ; // i um 1 erhoehen

// number auf System.out ausgeben System.out.println(number);

// Sortiere myArray und gib es aus doit(myArray);

// hier darf increment auf keinen Fall 0 sein: result = result + increment;

## Coding: Namenskonventionen

• Konstanten (public static final): Substantive, nur in Großbuchstaben geschrieben, Unterstrich als Worttrenner. Beispiel: MAX\_ITEMS

Ansonsten werden Worte ausschliesslich durch Großbuchstaben getrennt: StringBuffer

- Klassen: Substantive, groß geschrieben. Beispiele: String, System
- Interfaces: Adjektive, groß geschrieben. Beispiele: Clonable, Appendable.
- Methoden: Verben oder Sätze, klein geschrieben. Beispiel: println()
- Variablen: Substantive, klein geschrieben. Beispiel: itemCounter
- Etc.: Im Zweifelsfall bei der Java-API abschauen.